# **ZASADY KORZYSTANIA Z DZIENNIKA ELEKTRONICZNEGO w Piątkowskiej Szkole Społecznej im. dr Wandy Błeńskiej w Poznaniu**

## PODSTAWA PRAWNA

- 1. Ustawa z dnia 29 sierpnia 1997 o ochronie danych osobowych (Dz. U. 1997 Nr 133, poz. 883 z późniejszymi zmianami).
- 2. Rozporządzenie Ministra Edukacji Narodowej i Sportu z dnia 19 lutego 2002r. w sprawie sposobu prowadzenia przez publiczne przedszkola, szkoły i placówki dokumentacji przebiegu nauczania, działalności wychowawczej i opiekuńczej oraz rodzajów tej dokumentacji (Dz. U. Nr 23, poz. 225 z późniejszymi zmianami).
- 3. Statut Piątkowskiej Szkoły Społecznej im. dr Wandy Błeńskiej w Poznaniu.

#### ROZDZIAŁ 1. POSTANOWIENIA OGÓLNE

- 1. W Piątkowskiej Szkole Społecznej dokumentację szkolną prowadzi się z wykorzystaniem dziennika elektronicznego, za pośrednictwem strony www.dziennik.librus.pl. Podstawą działania dziennika elektronicznego jest umowa podpisana przez dyrektora szkoły i uprawnionego przedstawiciela firmy dostarczającej i obsługującej system dziennika elektronicznego.
- 2. Za niezawodność działania systemu, ochronę danych osobowych umieszczonych na serwerach oraz tworzenie kopii bezpieczeństwa, odpowiada firma nadzorująca pracę dziennika elektronicznego, pracownicy szkoły, którzy mają bezpośredni dostęp do edycji i przeglądania danych oraz rodzice w zakresie udostępnionych im informacji. Szczegółową odpowiedzialność obu stron reguluje zawarta pomiędzy stronami umowa oraz przepisy obowiązującego w Polsce prawa.
- 3. Administratorem danych osobowych jest Piątkowska Szkoła Społeczna im. dr Wandy Błeńskiej w Poznaniu. Dyrektor szkoły nie jest zobligowany do zbierania zgody od rodziców lub prawnych opiekunów na przetwarzanie danych osobowych wynikających z przepisów prawa.
- 4. Pracownicy szkoły zobowiązani są do stosowania zasad zawartych w poniższym dokumencie, przestrzegania przepisów obowiązujących w szkole.
- 5. Rodzicom na pierwszym zebraniu w nowym roku szkolnym oraz uczniom na początkowych zajęciach komputerowych, zapewnia się możliwość zapoznania się ze sposobem działania i funkcjonowania dziennika elektronicznego.

#### ROZDZIAŁ 2. KONTA W DZIENNIKU ELEKTRONICZNYM

- 1. Każdy użytkownik posiada własne konto w systemie dziennika elektronicznego, za które osobiście odpowiada.
- 2. Dostęp do konta chroniony jest przez hasło. Hasło musi składać się z co najmniej 8 znaków i być kombinacją liter (dużych i małych) i cyfr. Początkowe hasło do swojego konta, które użytkownik dostanie od administratora, służy tylko do pierwszego zalogowania.
- 3. Hasło na koncie nauczycielskim musi być zmieniane co 30 dni.
- 4. Użytkownik jest zobowiązany stosować się do zasad bezpieczeństwa w posługiwaniu się loginem i hasłem do systemu.
- 5. Hasło umożliwiające dostęp do zasobów sieci każdy użytkownik utrzymuje w tajemnicy również po upływie ich ważności.
- 6. W przypadku utraty hasła lub podejrzenia, że zostało odczytane/wykradzione przez osobę nieuprawnioną, użytkownik zobowiązany jest do poinformowania o tym fakcie szkolnego administratora dziennika elektronicznego.
- 7. W dzienniku elektronicznym funkcjonują następujące grupy kont posiadające odpowiadające im uprawnienia:

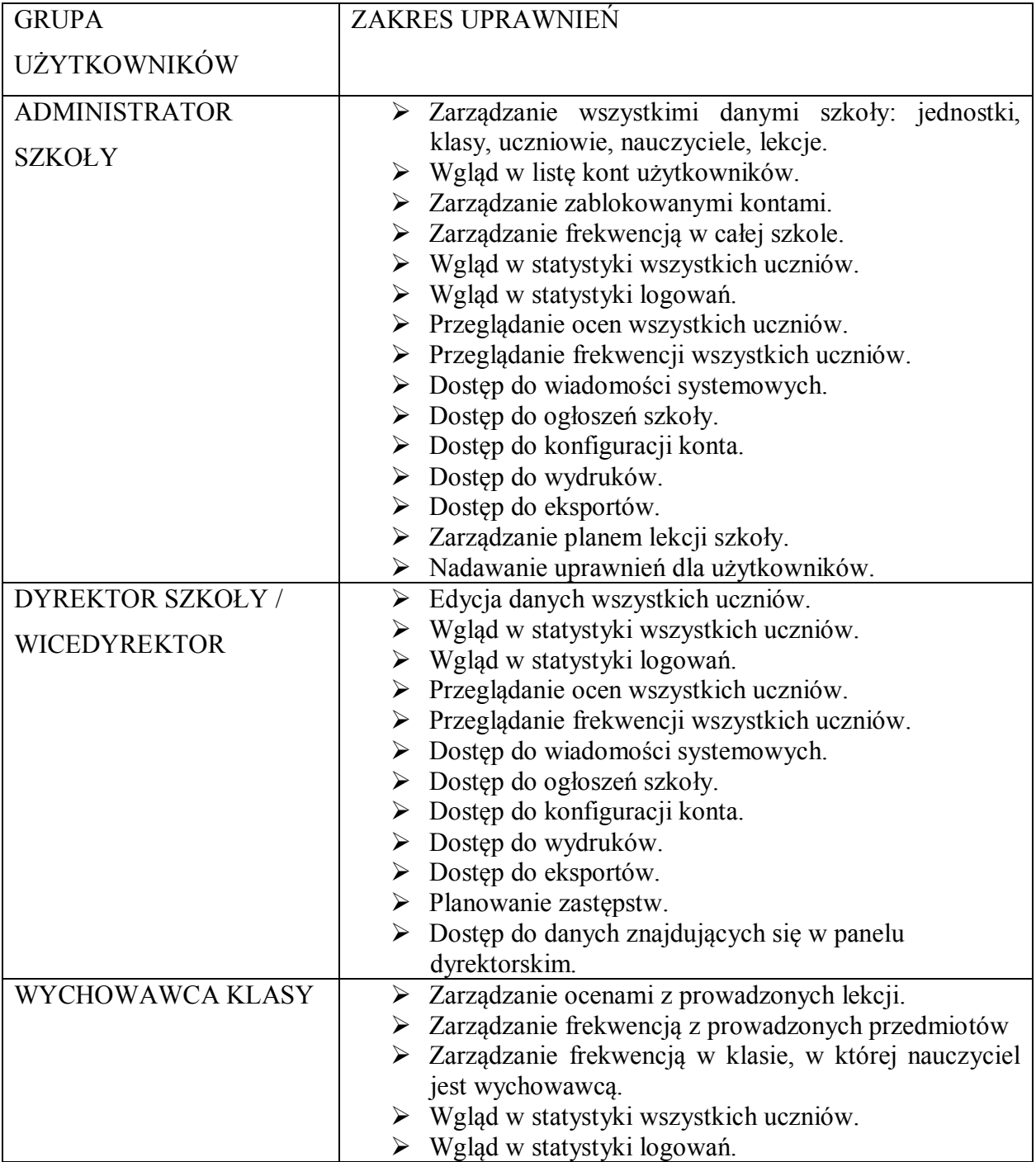

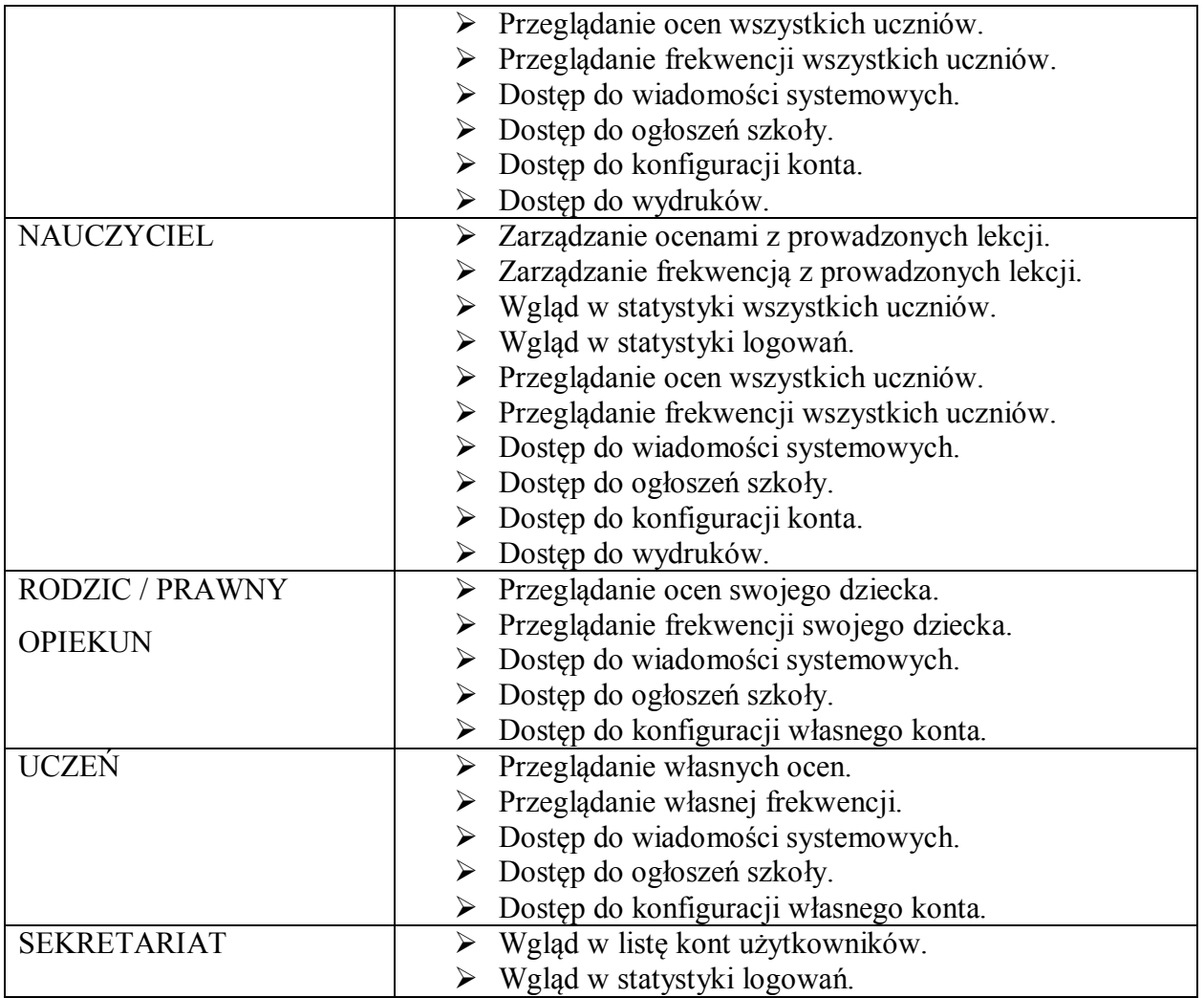

- 8. Każdy użytkownik ma obowiązek dokładnego zapoznania się z POMOCĄ i REGULAMINAMI dostępnymi po zalogowaniu się na swoje konto, w szczególności regulaminem korzystania z systemu.
- 9. Uprawnienia przypisane do kont, w szczególności tych dyrektorskich, nauczycielskich oraz administratorskich mogą zostać zmienione przez szkolnego administratora dziennika elektronicznego. Aktualna lista uprawnień opublikowana jest w dokumentacji systemu dostępnej po zalogowaniu na kontach dyrektora szkoły oraz szkolnego administratora dziennika elektronicznego.

## ROZDZIAŁ 3. PRZEKAZYWANIE INFORMACJI W DZIENNIKU ELEKTRONICZNYM

1. W dzienniku elektronicznym do przekazywania i wymiany informacji służą moduły WIADOMOŚCI, OGŁOSZENIA, TERMINARZ, SZKOLNY SMS.

- 2. W szkole w dalszym ciągu funkcjonują inne formy kontaktów z rodzicami zgodnie ze statutem szkoły. Szkoła może, na życzenie rodzica (prawnego opiekuna) udostępnić papierowe wydruki, które są przewidziane dla konta rodzica w systemie dziennika elektronicznego.
- 3. Moduł WIADOMOŚCI służy do komunikacji i przekazywania informacji z możliwością informacji zwrotnej.
- 4. Moduł WIADOMOŚCI nie może zastąpić oficjalnych podań papierowych, które regulują przepisy odnośnie szkolnej dokumentacji.
- 5. Moduł WIADOMOŚCI może służyć do usprawiedliwiania nieobecności ucznia w szkole, tylko w przypadku, gdy rodzic (prawny opiekun) wyrazi taką wolę poprzez złożenie podpisu na odpowiednim dokumencie w obecności wychowawcy klasy **(załącznik nr 2)**.
- 6. Odczytanie informacji przez rodzica, zawartej w module WIADOMOŚCI, jest równoznaczne z przyjęciem do wiadomości treści komunikatu.
- 7. Jeśli nauczyciel uzna, że zachowanie ucznia, np. ucieczka z lekcji, niestosowane zachowanie itp. wymaga szczególnego odnotowania, powinien wysłać odpowiednią treść do rodzica (prawnego opiekuna) za pomocą modułu WIADOMOŚCI (kategoria UWAGA).
- 8. Wiadomości oznaczone jako UWAGA będą automatycznie dodawane do kartoteki danego ucznia z podaniem:
	- 1) daty wysłania;
	- 2) imienia i nazwiska nauczyciela wpisującego uwagę;
	- 3) adresata;
	- 4) tematu i treści uwagi;
	- 5) daty odczytania przez rodzica (prawnego opiekuna).
- 9. Za pomocą OGŁOSZEŃ można informować uczniów i rodziców (prawnych opiekunów) o bieżących szkolnych wydarzeniach. Moduł ten wykorzystujemy, gdy nie jest wymagana informacja zwrotna o przeczytaniu wiadomości.
- 10. Ważne szkolne zarządzenia dyrektor i wicedyrektor przesyłają do nauczycieli za pomocą modułu WIADOMOŚCI. Odczytanie jej przez nauczyciela jest równoznaczne z przyjęciem do wiadomości.

## ROZDZIAŁ 4. ZADANIA SZKOLNEGO ADMINISTRATORA DZIENNIKA ELEKTRONICZNEGO

- 1. Za poprawne funkcjonowanie dziennika elektronicznego w szkole odpowiedzialny jest szkolny administrator dziennika elektronicznego. W Piątkowskiej Szkole Społecznej obowiązki te pełnią wskazani przez dyrektora nauczyciele (przynajmniej dwóch).
- 2. Wszystkie operacje dokonywane na koncie administratora dziennika elektronicznego powinny być wykonane ze szczególną uwagą i po dokładnym rozpoznaniu zasad funkcjonowania szkoły.
- 3. Do obowiązków szkolnego administratora dziennika elektronicznego należy:
	- 1) wprowadzanie nowych użytkowników do systemu;
	- 2) dokonanie, w ciągu tygodnia od pierwszego zebrania z rodzicami, grupowej aktywacji kont użytkowników, po otrzymaniu listy i wpłat od wychowawców klas oraz wpłaceniu w sekretariacie szkoły wpłat aktywacyjnych dokonanych przez rodziców;
	- 3) komunikowanie się, w razie zaistniałych niejasności z wychowawcami klas lub z przedstawicielem firmy zarządzającej dziennikiem, w celu jak najszybszego wyjaśnienia sprawy i prawidłowego aktywowania kont;
	- 4) odpowiadanie za poprawność tworzonych jednostek i klas, list nauczycieli, przydziałów zajęć, nazewnictwa przedmiotów i wielu innych elementów, których edycja możliwa jest tylko z konta administratora;
	- 5) wprowadzenie planu lekcji wszystkich klas do 15 września oraz aktualizowanie go w przypadku ewentualnych zmian;
	- 6) dokonanie całkowitego usunięcia ucznia lub nauczyciela z systemu szkoły tylko w okresie od 1 do 15 września (po tym terminie nie wolno całkowicie usuwać nikogo z dziennika elektronicznego, aż do rozpoczęcia nowego roku szkolnego);
	- 7) przeniesienie ucznia z jednej klasy do drugiej niezwłocznie po otrzymaniu takiej WIADOMOŚCI od wychowawcy klasy, zgodnie z zasadami określonymi w dzienniku elektronicznym;
	- 8) w szczególnych przypadkach dokonywanie seryjnych zmian w frekwencji lub innych wpisów, ustalonych w szkolnych kategoriach frekwencji z wyprzedzeniem przy wykorzystaniu opcji DODAJ SERYJNIE;
- 9) poinformowanie użytkowników o obowiązku zapoznania się z *Zasadami korzystania dziennika elektronicznego*, które dostępne są na stronie internetowej szkoły i w bibliotece szkolnej;
- 10) zaznaczanie na początku roku szkolnego i systematycznie w czasie jego trwania, dni wolnych od zajęć dydaktycznych dla całej szkoły w KONFIGURACJI lub w TERMINARZU;
- 11) archiwizowanie danych ucznia oraz dokonanie wydruku kartoteki danego ucznia, w przypadku skreślenia lub usunięcia ucznia z listy klasy. Następnie przekazanie wydruku do sekretariatu szkoły, celem umieszczenia go w szkolnym archiwum w arkuszu ocen danego ucznia;
- 12) archiwizowanie kartoteki ucznia, który przechodzi do innej klasy.
- 13)systematyczne sprawdzanie WIADOMOŚCI na swoim koncie i jak najszybsze odpowiadanie na nie oraz ustawianie automatycznego powiadamiania e - mailem o nowej WIADOMOŚCI w systemie;
- 14)służenie pomocą wszystkim użytkownikom systemu;
- 15)systematyczne umieszczanie ważnych OGŁOSZEŃ lub powiadamianie za pomocą WIADOMOŚCI odpowiednich użytkowników dziennika elektronicznego o sprawach mających kluczowe znaczenie dla działania systemu;
- 16) promowanie i przedstawianie wszystkim użytkownikom możliwości wykorzystania danego systemu, stosowania modułów mogących usprawniać przepływ informacji w szkole.
- 4. Wszelkie ustawienia konfiguracyjne na poziomie szkoły, mające wpływ na bezpośrednie funkcjonowanie zajęć i szkoły, szkolny administrator dziennika elektronicznego może dokonać wyłącznie po omówieniu tego na radzie pedagogicznej i odnotowaniu tego faktu w protokole.
- 5. Każdego 10 dnia miesiąca, szkolny administrator dziennika elektronicznego, może zablokować możliwość wpisywania i edycji ocen oraz frekwencji z wcześniejszego miesiąca. Może również dokonać chwilowego odblokowania tej opcji w celu poprawienia ewentualnie powstałego błędu, tylko na wyraźne polecenie dyrektora lub wicedyrektora szkoły.
- 6. Szkolny administrator dziennika elektronicznego może poprosić dyrektora szkoły o zwołanie specjalnej rady pedagogicznej w celu przegłosowania nowych ustawień

w dzienniku elektronicznym lub przeprowadzenia dodatkowego szkolenia z obsługi systemu.

- 7. Raz na miesiąc szkolny administrator dziennika elektronicznego ma obowiązek:
	- 1) pobierania i archiwizowania całego dziennika szkoły w formacie XML;
	- 2) zapisania zarchiwizowanych danych na płycie CD, DVD lub dysku zewnętrznym (nośniki te powinny być opisane z podaniem zawartości i daty utworzenia archiwum).
- 8. Każdy zauważony i zgłoszony szkolnemu administratorowi dziennika elektronicznego przypadek naruszenia bezpieczeństwa musi być zgłoszony firmie zarządzającej, w celu podjęcia dalszych działań (zablokowanie dostępu czy pozostawienie w celu zbierania dalszych dowodów).
- 9. Jeśli nastąpi zablokowanie konta nauczyciela, szkolny administrator dziennika elektronicznego powinien:
	- 1) skontaktować się osobiście z nauczycielem i wyjaśnić powód blokady;
	- 2) w razie zaistnienia próby naruszenia bezpieczeństwa powiadomić firmę nadzorującą poprzez wysłanie informacji do superadministratora;
	- 3) sprawdzić wraz z nauczycielem aktualną zawartość jego konta z tworzonymi kopiami bezpieczeństwa i jeśli jest taka potrzeba przywrócić do prawidłowej zawartości.
- 10. Szkolny administrator dziennika elektronicznego jest zobowiązany nie udostępniać nikomu, poza szkolnym administratorem sieci komputerowej, żadnych danych konfiguracyjnych szkolnej sieci komputerowej, mogących przyczynić się do obniżenia poziomu bezpieczeństwa.

## ROZDZIAŁ 5. KORZYSTANIE Z DZIENNIKA ELEKTRONICZNEGO PRZEZ DYREKTORA SZKOŁY.

- 1. Za kontrolowanie poprawności uzupełniania dziennika elektronicznego odpowiada dyrektor i wicedyrektor szkoły.
- 2. Do 30 września dyrektor szkoły sprawdza wypełnienie przez wychowawców klas wszystkich danych uczniów potrzebnych do prawidłowego działania dziennika elektronicznego.
- 3. Dyrektor szkoły jest zobowiązany:
	- 1) systematycznie sprawdzać statystyki logowań;
- 2) kontrolować systematyczność wpisywania ocen i frekwencji przez nauczycieli;
- 3) systematycznie odpowiadać na wiadomości nauczycieli, rodziców i uczniów;
- 4) bezzwłocznie przekazywać uwagi za pomocą WIADOMOŚCI;
- 5) przekazywać ważne informacje za pomocą OGŁOSZEŃ;
- 6) wpisywać informacje z przeprowadzonych hospitacji w WIDOKU DZIENNIKA;
- 7) wpisywać wszystkie swoje zalecenia i uwagi dla poszczególnych klas i nauczycieli w uwagach i zaleceniach dyrektora w WIDOKU DZIENNIKA;
- 8) kontrolować poprzez odpowiedni panel dostępny na koncie dyrektora szkoły: poprawność, systematyczność, rzetelność itp. wpisów dokonywanych przez nauczycieli;
- 9) zastosować podpis elektroniczny według ustawy z dnia 18 września 2001r. o podpisie elektronicznym (Dz. U. Nr 130, poz. 1450, z późn. zm.) pod zarchiwizowanymi danymi;
- 10) generować odpowiednie statystyki;
- 11) dochować tajemnicy odnośnie postanowień zawartych w umowie, mogących narazić działanie systemu informatycznego na utratę bezpieczeństwa;
- 12) dbać o finansowe zapewnienie poprawności działania systemu, np. doładowywanie szkolnego SMS- a, zakup materiałów i sprzętu do drukowania i archiwizowania danych, szkoleń itp.
- 4. Do obowiązków dyrektora szkoły należy również zapewnienie szkoleń dla:
	- 1) nauczycieli szkoły;
	- 2) nowych pracowników szkoły;
	- 3) uczniów na organizacyjnych lekcjach z zajęć komputerowych (w kl. 3 6);

4) pozostałego personelu szkoły (konserwatorzy, panie sprzątające, administracja itp.) pod względem bezpieczeństwa.

## ROZDZIAŁ 6. KORZYSTANIE Z DZIENNIKA ELEKTRONICZNEGO PRZEZ WYCHOWAWCĘ KLASY

- 1. Dziennik elektroniczny danej klasy prowadzi wyznaczony przez dyrektora szkoły wychowawca klasy.
- 2. Wychowawca klasy ma obowiązek do 15 września uzupełnić wszystkie dane odnośnie klasy i uczniów zamieszczone w WIDOKU DZIENNIKA takie jak: dane osobowe, samorząd szkolny, inne informacje o uczniu itp., a następnie systematycznie

uzupełniać i aktualizować wpisy np. o wycieczkach klasowych, ważnych wydarzeniach z życia klasy, kontaktach wychowawcy z rodzicami itp.

- 3. W przypadku zmian danych osobowych ucznia, wychowawca klasy ma obowiązek dokonać odpowiednich zmian w zapisie dziennika elektronicznego i zgłosić ten fakt w sekretariacie szkoły.
- 4. W przypadku przejścia ucznia do innej klasy lub szkoły, wychowawca klasy zgłasza ten fakt szkolnemu administratorowi dziennika elektronicznego poprzez wysłanie WIADOMOŚCI.
- 5. Na prośbę szkoły, do której przeszedł uczeń wychowawca klasy może wydrukować z systemu KARTOTEKĘ UCZNIA zawierającą całościową informację o przebiegu edukacji danego ucznia i przekazać ją do sekretariatu szkoły. Dokumentacja ta powinna zostać przekazana za potwierdzeniem odbioru **(załącznik nr 3).**
- 6. Przed datą zakończenia półrocza i końca roku szkolnego każdy wychowawca klasy jest zobowiązany do dokładnego sprawdzenia dokonanych wpisów w dzienniku elektronicznym, ze szczególnym uwzględnieniem danych potrzebnych do wydruku świadectw.
- 7. Jeśli w ciągu roku szkolnego do klasy dojdzie nowy uczeń, wszystkie dane powinien wprowadzić wychowawca klasy w porozumieniu ze szkolnym administratorem dziennika elektronicznego.
- 8. Eksportu danych do świadectw z systemu informatycznego dokonuje wychowawca klasy wraz ze szkolnym administratorem dziennika elektronicznego. W celu sprawdzenia poprawności wydruków wychowawca klasy ma obowiązek przekazania tych świadectw innemu nauczycielowi.
- 9. Wychowawca klasy przegląda frekwencję za ubiegły tydzień i dokonuje odpowiednich zmian np. usprawiedliwień, likwidacji podwójnych nieobecności itp. Jeśli zostanie zaznaczona błędnie nieobecność ucznia to wychowawca klasy jest zobowiązany do poprawienia tego zapisu. Częstotliwość tych czynności (dotyczy usprawiedliwień) nie może być mniejsza niż raz na tydzień.
- 10. Wychowawca klasy nie może dokonywać usprawiedliwień z wyprzedzeniem, wpisując je na zajęciach, które się jeszcze nie odbyły, chyba że jest to podyktowane szczególnymi okolicznościami.
- 11. Do obowiązków wychowawcy należy dokonywanie seryjnych zmian w frekwencji lub innych wpisów, ustalonych w szkolnych kategoriach frekwencji z wyprzedzeniem

przy wykorzystaniu opcji DODAJ SERYJNIE, np. w sytuacji udziału uczniów w konkursie, zawodach itp. w celu uniknięcia pomyłek przy wpisywaniu frekwencji przez nauczycieli.

- 12. Wychowawca klasy regularnie uzupełnia moduł WYWIADÓWKI i systematycznie odnotowuje w nim obecność rodzica lub opiekuna, zaznaczając odpowiednie opcje.
- 13. Wychowawca klasy nie ma możliwości edytowania ocen z innych przedmiotów w klasie, w której jest wychowawcą poza przedmiotem, którego uczy.
- 14. Wychowawca klasy wpisuje uczniom swojej klasy semestralną i końcoworoczną ocenę z zachowania w odpowiedniej opcji dziennika elektronicznego, według zasad określonych w Wewnątrzszkolnym Systemie Oceniania.
- 15. Dokonując wpisu w kontaktach wychowawcy z rodzicami należy wpisać kiedy i czego dotyczyła rozmowa. Jeśli kontakt był niemożliwy taka informacja powinna być odnotowana w dzienniku elektronicznym.
- 16. Na pierwszym zebraniu z rodzicami wychowawca klasy przekazuje loginy i hasła do kont rodziców oraz kont ich dzieci. Fakt otrzymania loginów i haseł rodzic potwierdza czytelnym podpisem **(załącznik nr 1).**
- 17. Wychowawca informuje rodziców o obowiązku zapoznania się z *Zasadami korzystania dziennika elektronicznego*, które dostępne są na stronie internetowej szkoły i w bibliotece szkolnej;

ROZDZIAŁ 7. KORZYSTANIE Z DZIENNIKA ELEKTRONICZNEGO PRZEZ **NAUCZYCIELA** 

1. Każdy nauczyciel zgodnie z Wewnątrzszkolnym Systemem Oceniania systematycznie umieszcza w dzienniku elektronicznym: 1) oceny cząstkowe;

2) przewidywane oceny półroczne i końcoworoczne;

3) oceny półroczne i końcoworoczne.

- 2. Nauczyciele prowadzący zajęcia w grupach zobowiązani są do utworzenia klas wirtualnych w terminie do 10 września.
- 3. Każdy nauczyciel ma obowiązek systematycznie uzupełniać tematy lekcji, frekwencję, oceny, kontakty z rodzicami.
- 4. Każdy nauczyciel w czasie prowadzonych przez siebie zajęć wpisuje do dziennika elektronicznego temat lekcji, frekwencję oraz uzupełnia inne elementy: oceny, terminy sprawdzianów itp.
- 5. Jeżeli nauczyciel ma zajęcia łączone z dwóch lub więcej klas, np. część uczniów wyjechała na wycieczkę, w takim wypadku wprowadza ten sam temat do obydwu klas, a obecność zaznacza tylko tym uczniom, którzy są na zajęciach.
- 6. Nauczyciel ma obowiązek sprawdzać moduł KONTROLA REALIZACJI i uzupełniać brakujące wpisy.
- 7. Uczestnictwo w szkoleniach organizowanych przez szkolnego administratora dziennika elektronicznego jest obowiązkowe dla każdego nauczyciela.
- 8. Jeśli nauczyciel pomyli się wprowadzając błędną ocenę lub nieobecność, powinien jak najszybciej dokonać korekty.
- 9. W przypadku poprawienia oceny przez ucznia nadaje się jej status OCENA POPRAWIONA.
- 10. Zapis 0 (zero) informuje, że uczeń nie pisał pracy pisemnej. Po uzupełnieniu przez ucznia danej zaległości zapis ten należy zmienić na właściwą ocenę.
- 11. Nieobecność "nb" wpisana do dziennika nie może być usuwana. Nieobecność może być zmieniona na :
	- 1) nieobecność usprawiedliwiona u;
	- 2) spóźnienie sp;
	- 3) zwolnienie zw;
	- 4) lub inną ustaloną w szkole kategorię frekwencji.
- 12. Każdy nauczyciel ma obowiązek w dniu pracy co najmniej raz sprawdzić na swoim koncie WIADOMOŚCI oraz w miarę systematycznie udzielać na nie odpowiedzi.
- 13. Nauczyciel ma obowiązek umieszczać informacje o pracy klasowej i sprawdzianie w TERMINARZU danej klasy, zgodnie z zasadami zawartymi w WSO. Informacja o sprawdzianie lub pracy klasowej powinna zawierać:
	- 1) datę sprawdzianu lub pracy klasowej;
	- 2) zakres obowiązującego materiału.
- 14. Nauczyciel jest osobiście odpowiedzialny za swoje konto i nie ma prawa umożliwiać korzystania z zasobów osobom trzecim. Za ujawnienie poufnych

danych z dziennika elektronicznego nauczyciel ponosi takie same konsekwencje prawne jak w przypadku przepisów odnośnie prowadzenia dokumentacji szkolnej.

- 15. Nauczyciel jest zobligowany do ochrony komputera, z którego loguje się do dziennika elektronicznego (w tym również domowego), aby uczeń lub osoba postronna nie miała do niego dostępu.
- 16. Po każdym zalogowaniu się do dziennika nauczyciel powinien sprawdzić wiarygodność informacji o ostatniej wizycie w dzienniku elektronicznym, która będzie widoczna zaraz po zalogowaniu się na swoje konto.
- 17. W razie zauważenia naruszenia bezpieczeństwa nauczyciel powinien niezwłocznie zawiadomić o tym fakcie administratora dziennika elektronicznego.
- 18. Przed przystąpieniem do pracy nauczyciel zobowiązany jest do sprawdzenia, czy sprzęt nie został w widoczny sposób naruszony lub uszkodzony. W przypadku zaistnienia takiego stanu rzeczy niezwłocznie powiadomić o tym administratora sieci.
- 19. W przypadku alarmu ewakuacyjnego nauczyciel **ma obowiązek wylogowania się z systemu.**

ROZDZIAŁ 8. KORZYSTANIE Z DZIENNIKA ELEKTRONICZNEGO PRZEZ PRACOWNIKA SEKRETARIATU.

- 1. Za obsługę konta Sekretariat odpowiedzialna jest wyznaczona przez dyrektora szkoły osoba, która na stałe pracuje w sekretariacie szkoły.
- 2. W szczególnych przypadkach, na polecenie dyrektora szkoły, administrator dziennika elektronicznego może przydzielić osobie pracującej w sekretariacie szkoły konto z uprawnieniami nauczyciela, nie dając jej jednak żadnych możliwości edycji danych dotyczących ocen i frekwencji w żadnej klasie.
- 3. Osoby pracujące w sekretariacie szkoły są zobowiązane do przestrzegania przepisów zapewniających ochronę danych osobowych i dóbr osobistych uczniów.
- 4. Nowe hasło dla ucznia lub rodzica pracownik sekretariatu może wydać tylko po okazaniu legitymacji szkolnej lub dowodu tożsamości.
- 5. Pracownicy sekretariatu szkoły są zobowiązani do jak najszybszego przekazywania wszelkich informacji odnośnie nieprawidłowego działania i funkcjonowania dziennika elektronicznego lub zaistniałej awarii zgłoszonej

przez nauczyciela administratorowi dziennika elektronicznego lub administratorowi sieci informatycznej.

ROZDZIAŁ 9 – KORZYSTANIE Z DZIENNIKA ELEKTRONICZNEGO PRZEZ RODZICÓW / PRAWNYCH OPIEKUNÓW

- 1. Rodzice (prawni opiekunowie) mają swoje niezależne konto w systemie dziennika elektronicznego, zapewniające podgląd postępów edukacyjnych dziecka oraz dających możliwość komunikowania się z nauczycielami w sposób zapewniający ochronę dóbr osobistych innych uczniów.
- 2. Dostęp do konta rodzica odbywa się w dwóch trybach podstawowym oraz rozszerzonym. Rodzic nie jest w żaden sposób zobligowany do korzystania z rozszerzonej wersji konta.

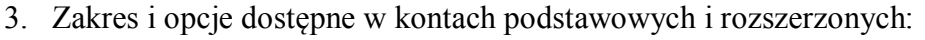

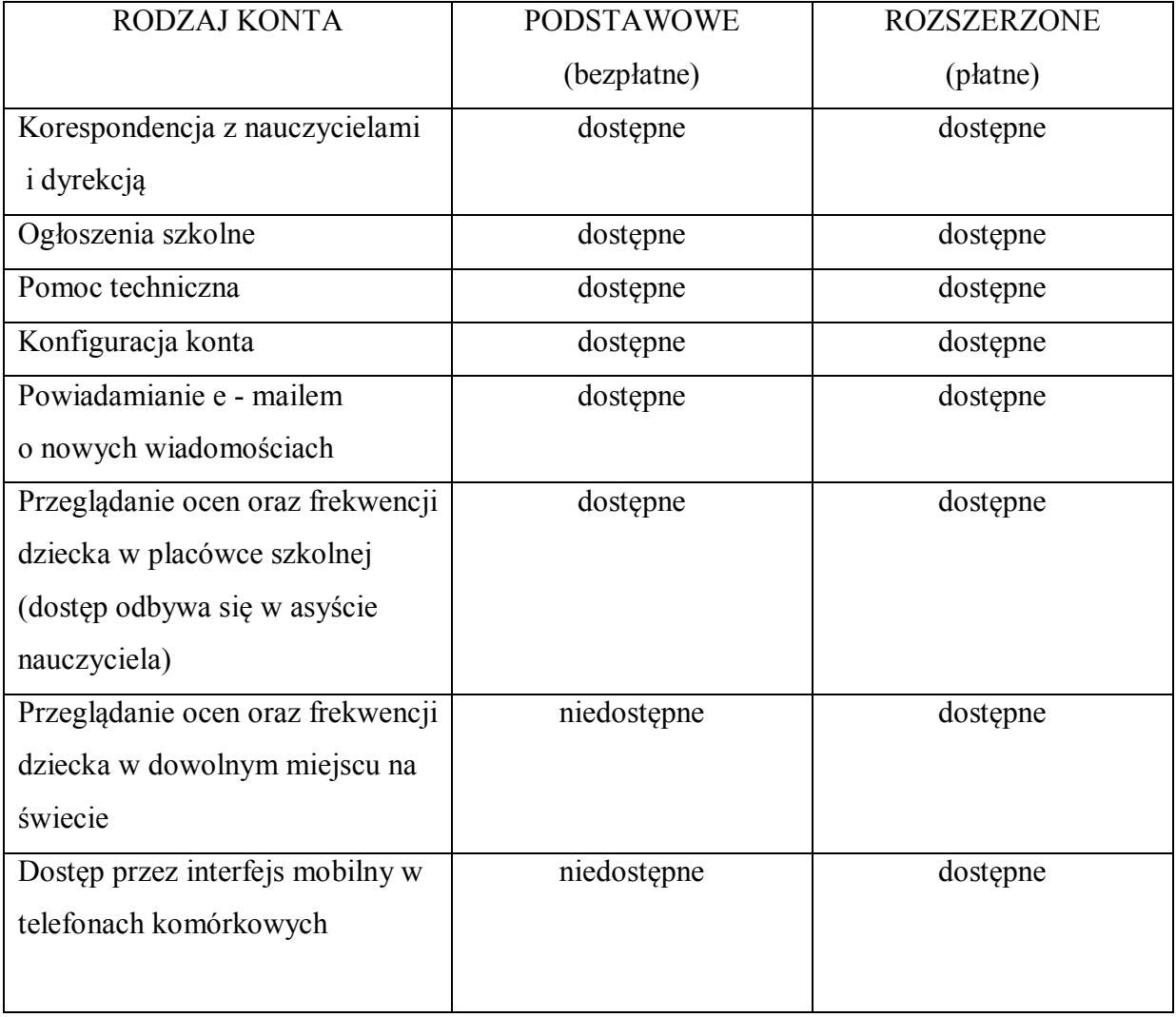

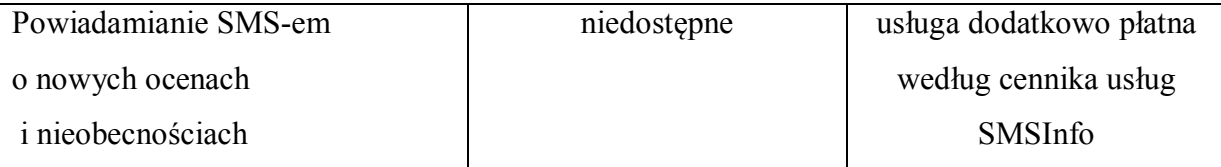

- 4. Na początku roku szkolnego rodzic (prawny opiekun) otrzymuje login i hasło do swojego i dziecka konta. Fakt otrzymania tych uprawnień rodzic podpisuje osobiście w obecności wychowawcy na odpowiednim dokumencie **(załącznik nr 1)**. W przypadku nieobecności na zebraniu, rodzic ma możliwość odebrania loginu i hasła w sekretariacie szkolnym.
- 5. Standardowo wydaje się dla rodzica jeden login oraz hasło. W przypadku chęci odrębnego dostępu do systemu przez dwoje rodziców istnieje możliwość wydania osobnego loginu oraz hasła dla drugiego rodzica / opiekuna prawnego.
- 6. Rodzic ma obowiązek zapoznać się z zasadami funkcjonowania dziennika elektronicznego, dostępnymi w POMOCY po zalogowaniu się na swoim koncie oraz z *Zasadami korzystania z dziennika elektronicznego w PSS,* które dostępne są na stronie internetowej szkoły oraz w bibliotece szkolnej.
- 7. Jeżeli rodzic chce usprawiedliwiać nieobecności swojego podopiecznego za pomocą WIADOMOŚCI w dzienniku elektronicznym, musi złożyć odpowiednią deklarację i osobiście ją podpisać w obecności wychowawcy klasy **(załącznik nr 2).**
- 8. Rodzic (prawny opiekun) osobiście odpowiada za swoje konto w dzienniku elektronicznym i ma obowiązek nie udostępniania go swojemu dziecku ani innym nieupoważnionym osobom.
- 9. Jeśli występują błędy we wpisach dziennika elektronicznego, rodzic powinien niezwłocznie powiadomić o tym wychowawcę lub szkolnego administratora dziennika elektronicznego za pomocą WIADOMOŚCI.

ROZDZIAŁ 10 – KORZYSTANIE Z DZIENNIKA ELEKTRONICZNEGO PRZEZ UCZNIA

- 1. Na początkowych lekcjach zajęć komputerowych uczniowie będą zapoznani przez nauczyciela z zasadami funkcjonowania dziennika elektronicznego w szkole.
- 2. Uczeń ma obowiązek zapoznać się z zasadami funkcjonowania dziennika elektronicznego, dostępnymi w POMOCY po zalogowaniu się na swoim koncie.
- 3. Dla ucznia, któremu przyznano indywidualny tok nauczania tworzy się osobną klasę, przydzielając nauczycieli według takich samych zasad jak dla każdej klasy.
- 4. Uczeń przy obsłudze swojego konta w dzienniku elektronicznym ma takie same prawa, obowiązki i uprawnienia jak rodzic na swoim koncie.

### ROZDZIAŁ 11 – POSTĘPOWANIE W CZASIE AWARII.

- 1. Dyrektor szkoły ma obowiązek sprawdzić, czy wszystkie procedury dotyczące awarii są przestrzegane przez szkolnego administratora dziennika elektronicznego, szkolnego administratora sieci komputerowej i nauczycieli.
- 2. Obowiązkiem szkolnego administratora dziennika elektronicznego jest niezwłoczne powiadomienie administratora sieci, w celu przywrócenia prawidłowego działania systemu.
- 3. W razie awarii systemu dziennika elektronicznego, komputera lub sieci informatycznej, nauczyciel ma obowiązek na każdych prowadzonych przez siebie zajęciach sporządzić pisemną notatkę zawierającą temat lekcji, frekwencję, wystawione w czasie lekcji oceny oraz inne informacje, a następnie przekazać ją szkolnemu administratorowi dziennika elektronicznego w tym samym dniu.
- 4. Jeśli z przyczyn technicznych, nie ma możliwości wprowadzenia danych do systemu, szkolny administrator ma obowiązek:

1) przechowywać wszystkie wypełnione przez nauczycieli notatki w bezpiecznym miejscu z podziałem na poszczególne dni;

2) po ustąpieniu awarii, przekazać nauczycielom notatki w celu uzupełnieniu wpisów w dzienniku elektronicznym;

3) zniszczyć notatki po wprowadzeniu danych do systemu.

5. Wszystkie awarie sprzętu komputerowego, oprogramowania czy sieci komputerowej, muszą być zgłoszone osobiście w dniu zaistnienia jednej z następujących osób:

1) szkolnemu administratorowi sieci komputerowej;

2) szkolnemu administratorowi dziennika elektronicznego;

3) pracownikowi sekretariatu szkoły.

6. Jeśli w szkole jest kontrola i nastąpiła awaria systemu dziennika elektronicznego, szkolny administrator dziennika elektronicznego jest zobowiązany do udostępnienia danych potrzebnych do kontroli z comiesięcznych kopii bezpieczeństwa.

7.W żadnym przypadku nauczycielowi nie wolno podejmować samodzielnej próby

usunięcia awarii ani wzywać do naprawienia osób do tego nie wyznaczonych.

#### ROZDZIAŁ 12 – POSTANOWIENIA KOŃCOWE

- 1. Wszystkie tworzone dokumenty i nośniki informacji, powstałe na podstawie danych z dziennika elektronicznego, muszą być przechowywane w sposób uniemożliwiający ich zniszczenie lub kradzież.
- 2. Szkoły mogą udostępniać dane ucznia odpowiednim organom na zasadzie oddzielnych przepisów i aktów prawnych, np. innym szkołom w razie przeniesienia ucznia, uprawnionym urzędom kontroli lub nakazu sądowego. Odbiorca kopii osobiście podpisuje jej odbiór. **(załącznik nr 3).**
- 3. Wszystkie poufne dokumenty i materiały utworzone na podstawie danych z dziennika elektronicznego, które nie będą potrzebne, należy zniszczyć w sposób jednoznacznie uniemożliwiający ich odczytanie.
- 4. Osoby z zewnątrz np. serwisanci, którym udzielono dostępu do danych zobowiązują się do zachowania tajemnicy, wynikającej z Ustawy o Ochronie Danych Osobowych, potwierdzając to podpisem na odpowiednim dokumencie **(załącznik nr 4)**.
- 5. W razie odbywania w szkole praktyki przez studenta/studentkę szkolny administrator dziennika elektronicznego na polecenie dyrektora szkoły, może udostępnić specjalne konto w dzienniku elektronicznym, według zasad określonych umową z uczelnią delegującą studenta na praktykę pedagogiczną.
- 6. W razie kontroli z zewnątrz odpowiedniego organu uprawnionego do kontrolowania dokumentacji szkolnej, na polecenie dyrektora szkoły, na czas kontroli szkolny administrator dziennika elektronicznego, udostępnia wyznaczonej do tego celu osobie specjalne konto w dzienniku elektronicznym dające możliwość sprawdzenia prawidłowego jego funkcjonowania bez możliwości dokonywana jakichkolwiek zmian.
- 7. Dokumentacja z funkcjonowania dziennika elektronicznego: wydruki, płyty CD lub DVD, dysk zewnętrzny powinny być przechowywane w szkolnym archiwum.
- 8. Komputery obsługujące dziennik elektroniczny powinny spełniać następujące wymogi:
	- 1) muszą posiadać legalne oprogramowanie oraz spełniać minimalne wymagania określone przez producenta dziennika elektronicznego;
- 2) muszą być zabezpieczone przez odpowiednie filtry, chroniące przed skokami napięcia;
- 3) muszą być zabezpieczone odpowiednimi i aktualnymi programami antywirusowymi.
- 9. Oprogramowanie, numery seryjne komputerów, informacje kontaktowe do serwisantów muszą być odpowiednio zabezpieczone.
- 10. Zasady korzystania z dziennika elektronicznego są dostępne w bibliotece szkolnej oraz na stronie internetowej szkoły.

Zasady korzystania z dziennika elektronicznego w Piątkowskiej Szkole Społecznej im. dr Wandy Błeńskiej wchodzą w życie z dniem 01 września 2013r.

## **ZAŁĄCZNIK NR 1** – POTWIERDZENIE DOSTĘPU DO KONT RODZICA/PRAWNEGO OPIEKUNA I UCZNIA/UCZENNICY W DZIENNIKU ELEKTRONICZNYM

Potwierdzam otrzymanie dostępu (loginów i haseł) do swoich kont (rodzica/prawnego opiekuna) oraz ucznia/uczennicy w dzienniku elektronicznym w klasie……. w roku szkolnym …………. w Piątkowskiej Szkole Społecznej im. dr Wandy Błeńskiej:

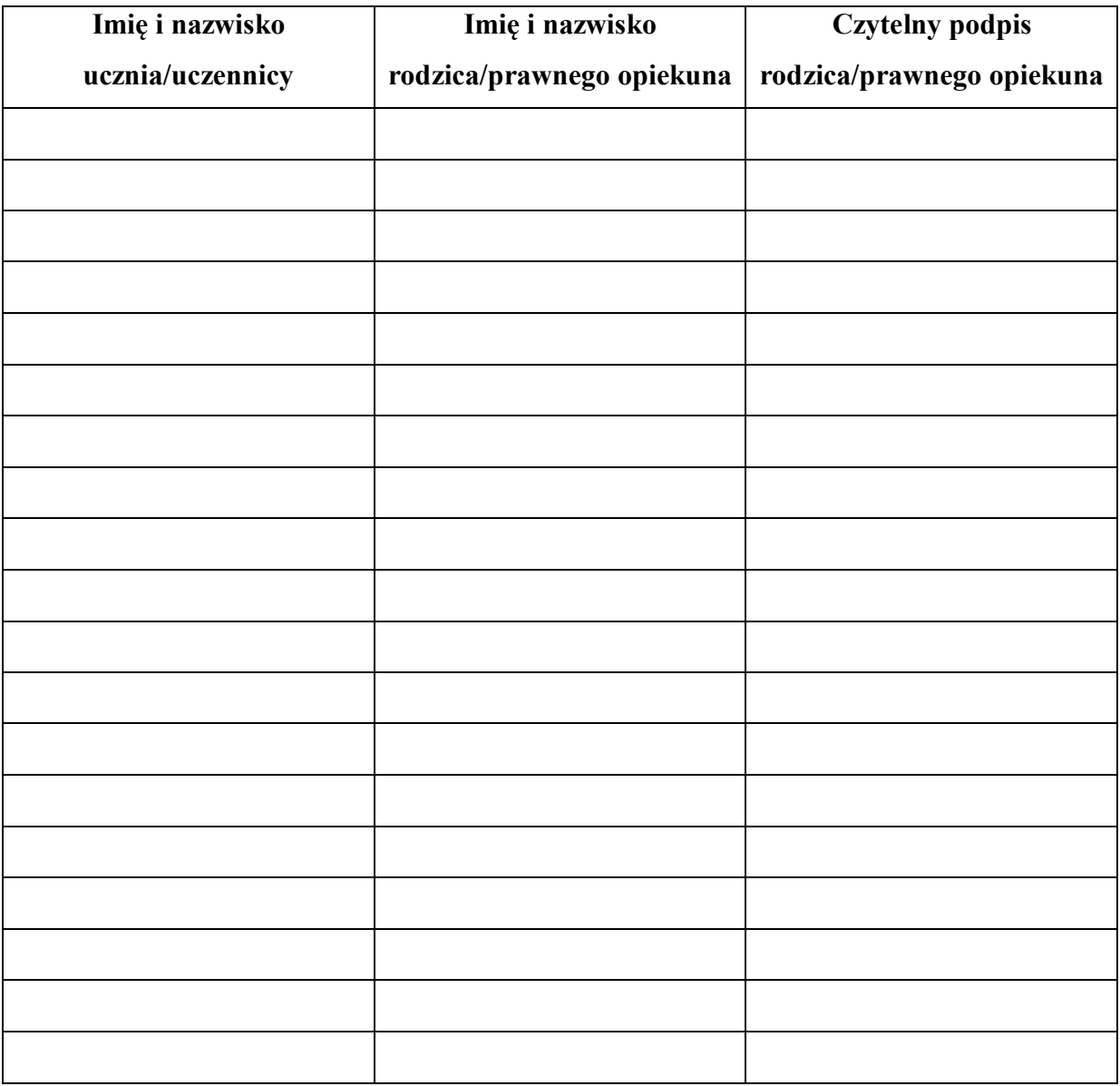

# **ZAŁĄCZNIK NR 2** – DEKLARACJA USPRAWIEDLIWIANIA UCZNIA/UCZENNICY PRZEZ RODZICA/PRAWNEGO OPIEKUNA ZA POMOCĄ DZIENNIKA ELEKTRONICZNEGO

Deklaruję możliwość usprawiedliwiania nieobecności ucznia/uczennicy przez moduł WIADOMOŚCI w dzienniku elektronicznym w klasie …….. w roku szkolnym ……………..

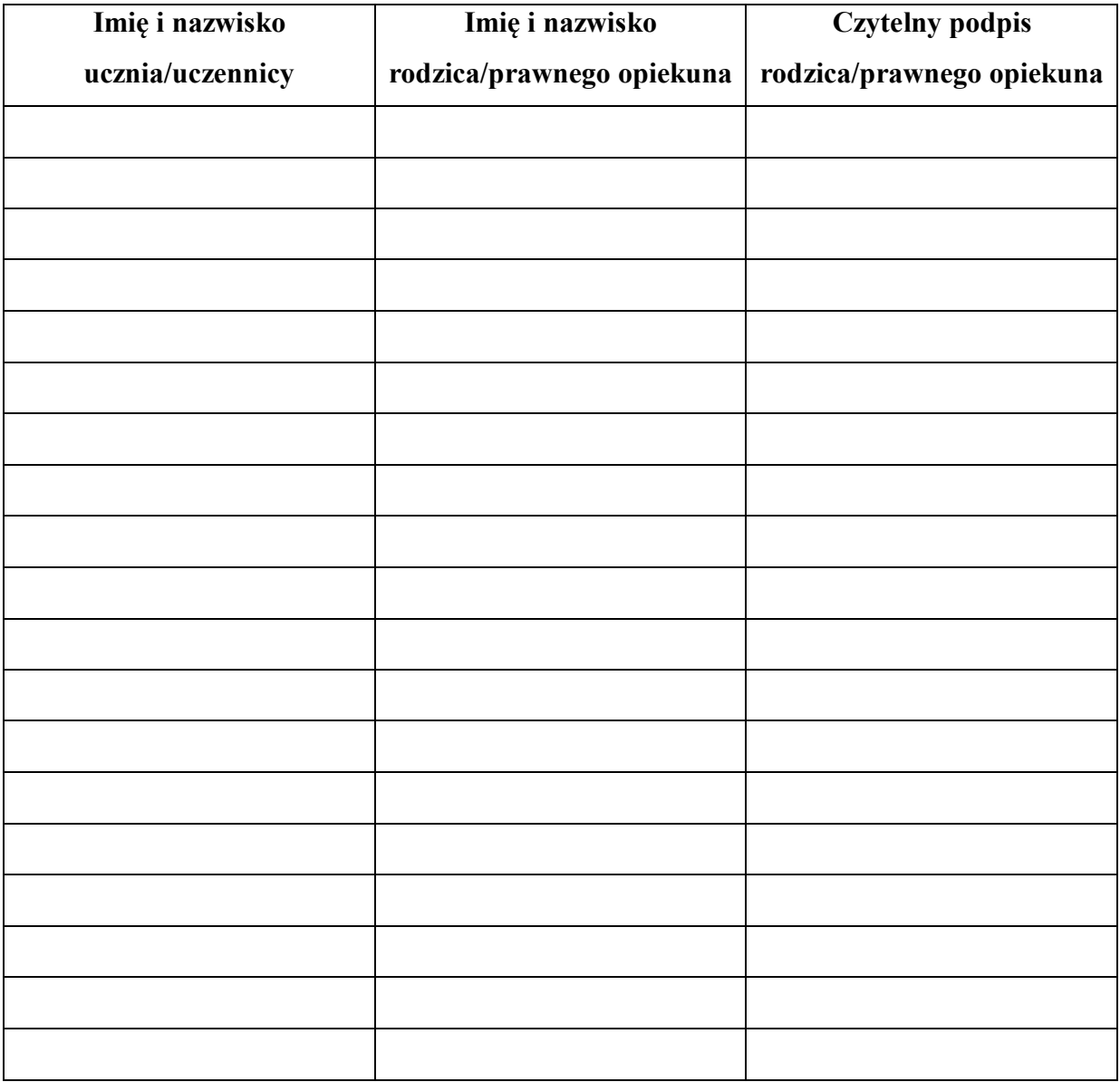

# **ZAŁĄCZNIK NR 3** – POTWIERDZENIE ODBIORU KOPII DZIENNIKA ELEKTRONICZNEGO

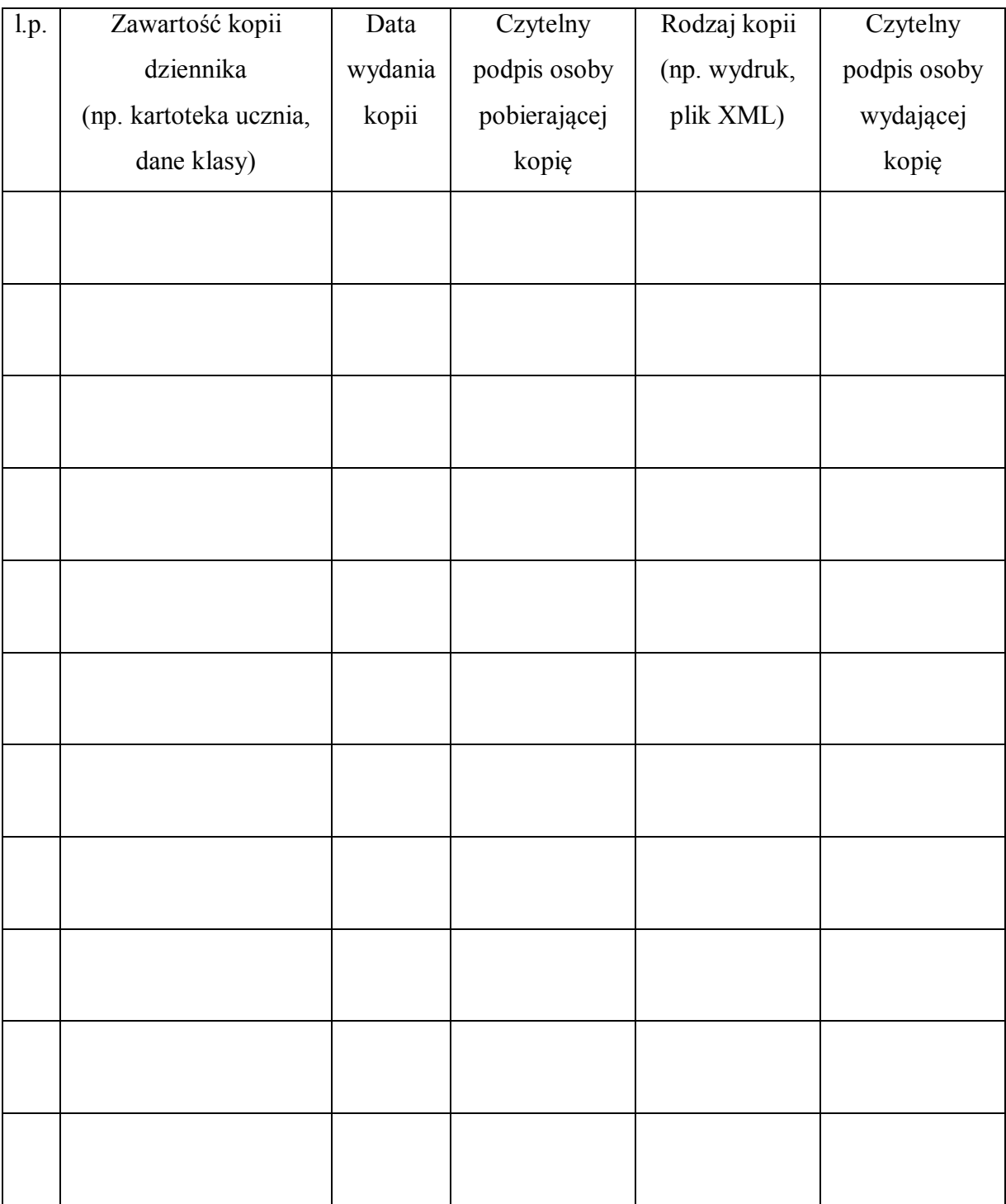

# **ZAŁĄCZNIK NR 4** – DEKLARACJA DOCHOWANIA TAJEMNICY DANYCH Z DZIENNIKA ELEKTRONICZNEGO WYNIKAJĄCEJ Z USTAWY O OCHRONIE DANYCH OSOBOWYCH PRZEZ OSOBY NIE ZATRUDNIONE W SZKOLE

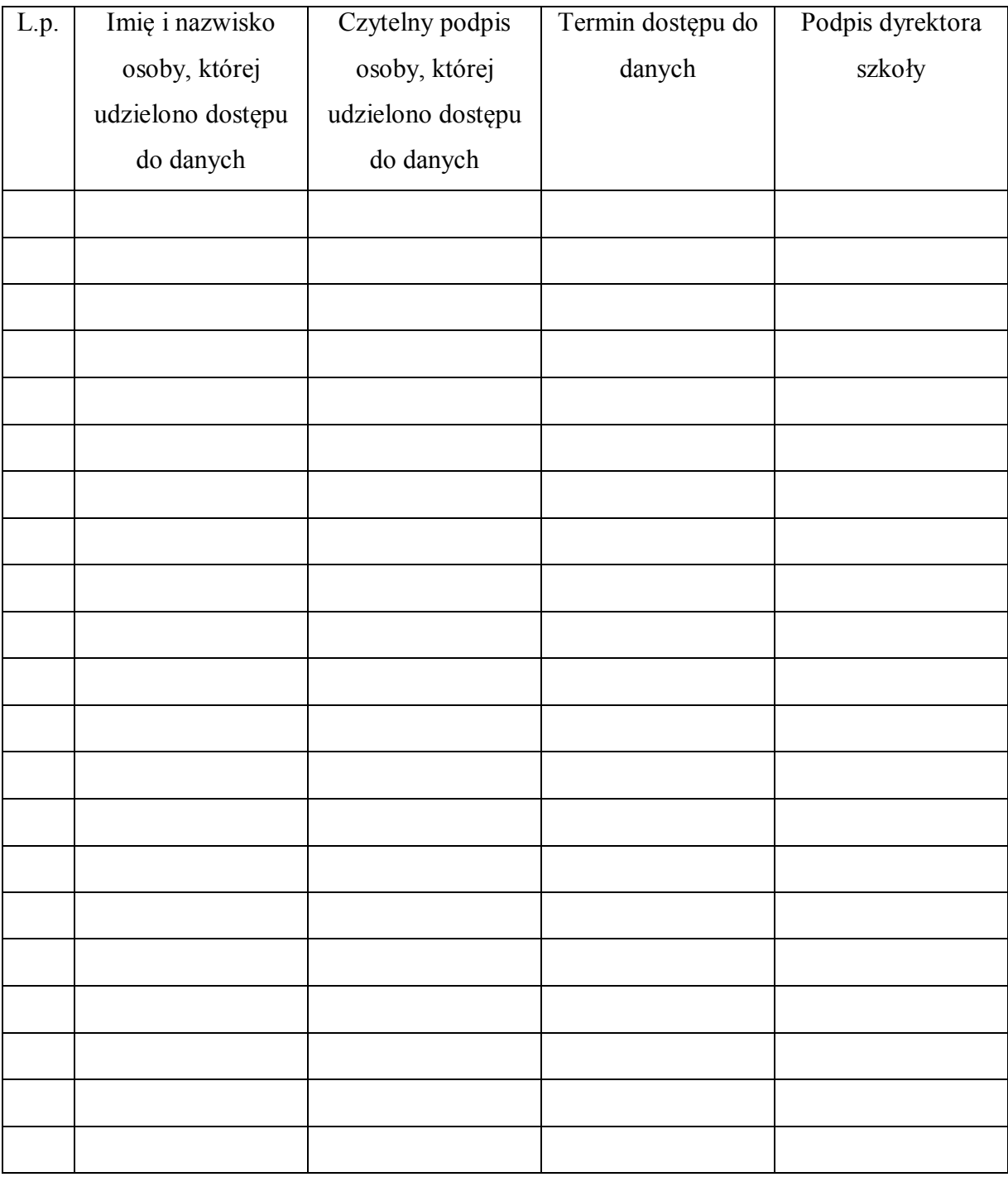